**PONENCIA # 2**

# Día MATLAB<sup>®</sup> I JDES

## **MODELOS PARA PRONOSTICAR SERIES DE TIEMPO FINANCIERAS CON REDES NEURONALES BACKPROPAGATION DEPENDIENTE DEL TIEMPO**

#### **Por: Dr. Jairo Pertuz Campo.**

Físico, Con Estudios De Maestría En Física. Instructor, Asesor Y Desarrollador Con MATLAB. Investigador en Redes Neuronales Artificiales. Investigador U. de Medellín. E-Mails: pertuzjairo@yahoo.es , jairopertuz@hotmail.com

#### **RESUMEN**

Nuestro propósito es presentar una metodología completa destinada a identificar, estimar y analizar modelos de series de tiempo, haciendo uso de procedimientos estadísticos tradicionales, y de manera alterna, un sistema neuronal apropiado. Los modelos ARIMA han tenido un importante éxito en los estudios financieros debido a su gran utilidad en la predicción, a corto plazo, de series con alta frecuencia. Lo que se trata es de **identificar** el proceso estocástico que ha generado los datos, **estimar** los parámetros que caracterizan dicho proceso, y **validar** las hipótesis que han permitido la estimación de dichos parámetros. Si dichos supuestos no se cumplieran, la fase de verificación sirve como retroalimentación para una nueva fase de identificación. Cuando se satisfagan las condiciones de partida, se puede utilizar el modelo para **pronosticar**.

Nuestra aplicación la iniciamos tomando una muestra representativa de las acciones de Bavaria, cuyos registros representan la cotización de la acción a partir de la fecha 01/02/2001, hasta su finalización en 4/21/2005. Una vez ingresada la base de datos a la plataforma **MATLAB**, procedimos al correspondiente tratamiento estadístico, y mediante la aplicación integrada de los métodos arriba mencionados, elaboramos un modelo ajustado a la serie de tiempo

financiera objeto de análisis. Luego procedimos a la respectiva ejecución, obteniendo los resultados del precio promedio ponderado diario, de las acciones de Bavaria, que transan en la bolsa de acciones. Por este método, el nivel de aproximación supera un poco más del 98% de eficiencia. Seguidamente, procedimos a implementar nuestro problema con un sistema neuronal. La tarea esencial del trabajo consistió en tomar estos datos como entradas de una estructura neuronal, la cual una vez diseñada y entrenada, mediante el proceso de simulación nos arrojaría unos resultados que representarían la valoración de las acciones de Bavaria en las fechas establecidas. La situación planteada nos indica que los datos no pueden ser ingresados al mismo tiempo, sino uno por día, por lo que optamos por una red neuronal que fuera consistente con esta condición, es decir, una red lineal con retardos.

**Palabras claves**: Arima, Arch, Garch, Redes neuronales, Series de tiempo, Predicción, Línea de retardos, Filtro lineal, Precio de acciones.

## **1 . INTRODUCCIÓN**

Los modelos ARIMA han tenido un importante éxito en los estudios financieros debido a su gran

# UDES Día MATLAB<sup>®</sup> **Seminario Gratis**

utilidad en la predicción, a corto plazo, de series con alta frecuencia.

Los modelos ARIMA constan de las siguientes etapas:

- 1. Identificación del modelo.
- 2. Estimación de los parámetros involucrados .
- 3. Validación de los supuestos en que se fundamenta el modelo.
- 4. Pronóstico

Lo que se trata es de identificar el proceso estocástico que ha generado los datos, estimar los parámetros que caracterizan dicho proceso, validar las hipótesis que han permitido la estimación de dichos parámetros. Si dichos supuestos no se cumplieran, la fase de verificación sirve como retroalimentación para una nueva fase de identificación. Cuando se satisfagan las condiciones de partida, se puede utilizar el modelo para pronosticar.

Los modelos ARIMA nos ofrecen una guía de acción muy interesante para la predicción en los mercados financieros y valoración de empresas.

## Noviembre 03 2005

## **PONENCIA # 2**

- Representación gráfica.
- Transformación de la varianza.
- Eliminación de la tendencia.
- Identificación del modelo.
- Estimación de coeficientes.
- Contrastes de validez.
- Análisis de errores.
- Selección del modelo.
- Predicción.

Para la obtención de estimadores con propiedades estocásticas adecuadas de los parámetros de un modelo ARMA, es necesario que la serie muestral que utilizamos para la estimación sea estacionaria en media y varianza. Con la serie transformada, en un proceso estacionario, es posible estimar un modelo ARMA. Ya que, un modelo ARIMA (p, d, q) no es mas que un modelo ARMA (p, q) aplicado a una serie integrada de orden d, l (d), es decir, a la que ha sido necesario diferenciar **d** veces para eliminar la tendencia. Por lo tanto la expresión general de un modelo ARIMA (p, d, q) viene dada por

## **Fases de la aplicación ARIMA**

Recolección de datos.

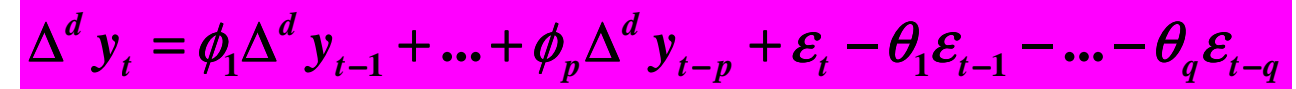

Para la identificación del orden de integrabilidad, esto es, para determinar el número de veces que será necesaria diferenciar la serie para hacerla estacionaria en media, existen dos procedimientos fundamentales como son el Test Dickey-Fuller (DF), o Test Dickey-Fuller Aumentado (ADF) y el Test de Phillips-Perron (Test PP).

## **Especificación de un modelo ARCH**

Los modelos ARCH tienen su origen en un artículo de ENGLE (1982), en el que se pretendía obtener una predicción adecuada para la inflación en el Reino Unido, sujeta a fuerte volatilidad y con períodos de especial calma o de especial agitación.

El proceso ARCH(p) viene definido por la siguiente expresión:

## Día MATLAB<sup>®</sup> UDES **Seminario Gratis**

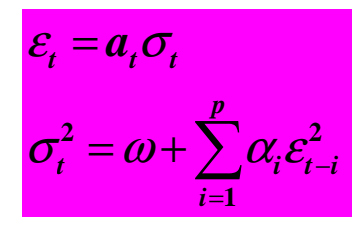

Donde se dan las siguientes restricciones:

1. 
$$
a_i \sim N(0,1)
$$
  
\n2.  $\omega > 0$ ,  $\alpha_i \ge 0$   $i = 1, 2, \dots, p$ ,  
\n $\alpha_1 + \alpha_2 + \dots + \alpha_p < 1$   
\n3.  $\varepsilon_i \left| \Omega_{t-1} \sim N(0, \sigma_t^2) \right|$ 

#### **Modelo GARCH**

La modelación del GARCH proviene de avances en la modelación de la volatilidad en la década pasada, este proceso se introduce en el grupo de análisis que trata el exceso de kurtosis y la volatilidad, dos características importantes de las series financieras. Estas características proporcionan una adecuada predicción de las varianzas y las covarianzas del retorno de los activos a través de su facilidad para modelar la variación en el tiempo de las varianzas condicionales.

Se pueden aplicar modelos GARCH en cualquiera de los diversos campos de la administración del riesgo, de la administración de portafolios, en la colocación de activos, en la valoración de opciones, en las tasas de cambio y en la estructura de tasas de interés.

El proceso GARCH (heteroscedasticidad condicional autorregresiva generalizado desarrollado por Bollerslev en 1987), es un modelo simétrico que actúa como un mecanismo adaptativo que tiene en cuenta la varianza condicionada en cada etapa.

Noviembre 03 2005

## **PONENCIA # 2**

Una limitación importante del modelo GARCH es que la varianza condicionada responde de la misma manera a los residuos positivos que a los negativos, característica que contradice el comportamiento observado en las series temporales de datos financieros. Un modelo GARCH(p,q) se define como un proceso estocástico temporal discreto  $\mathbf{\mathcal{E}_{}}t$  tal que:

$$
\boldsymbol{\varepsilon}_t = \boldsymbol{a}_t \, \boldsymbol{\sigma}_t
$$

Donde,

$$
a_t \sim N(0,1)
$$
  
\n $\sigma_t^2 = \alpha_0 + \alpha_1 \varepsilon_{t-1}^2 + \dots + \alpha_p \varepsilon_{t-p}^2 + \beta_1 + \sigma$ 

siendo,  $p > 0$  y  $q \ge 0$ ,  $\alpha_0 > 0$ ,  $\alpha_i \ge 0$  $(i = 1, ..., p), \quad \beta_i \ge 0 \quad (i = 1, ..., q)$ 

Donde  $\sigma_t^{\,2}$  es la varianza condicionada del proceso. Cuando  $q = 0$  se obtiene un modelo ARCH(p) (Autoregressive Conditional Heteroscedasticity).

## A. Red Lineal con Retardos

Para implementar esta red necesitamos de una nueva componente, la línea de retardos, pudiendo de esta manera lograr un uso total de la red lineal. La salida de la línea de retardo (TDL) es un vector de N-dimensiones, el cual se configura con la señal de entrada en el tiempo actual y la señal de entrada anterior.

## **PONENCIA # 2**

## Día MATLAB<sup>®</sup> UDES **Seminario Gratis**

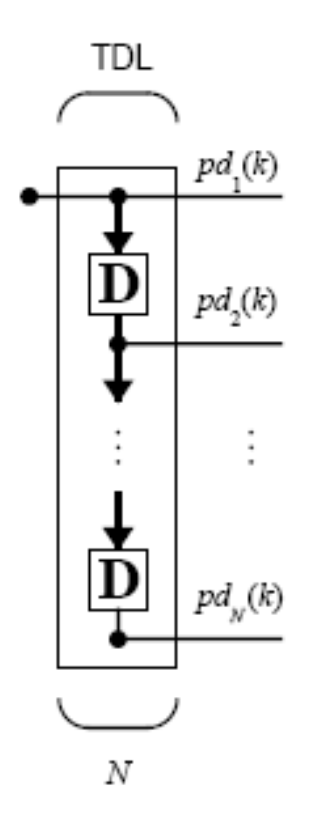

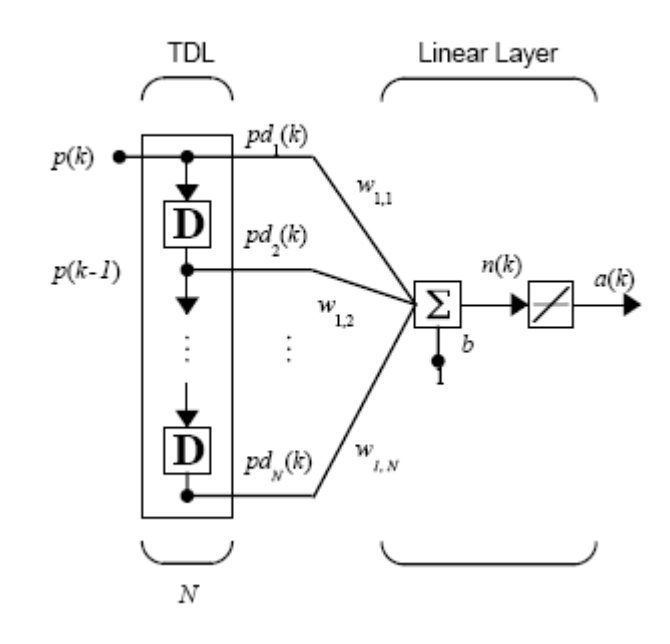

## **2. MODELO ARIMA PARA EL PRECIO DE LAS ACCIONES DE BAVARIA**

Se tienen los registros de los precios de las acciones de Bavaria desde el 2 de febrero de 2001 al 21 de abril de 2005.

#### **Gráfico de los precios**

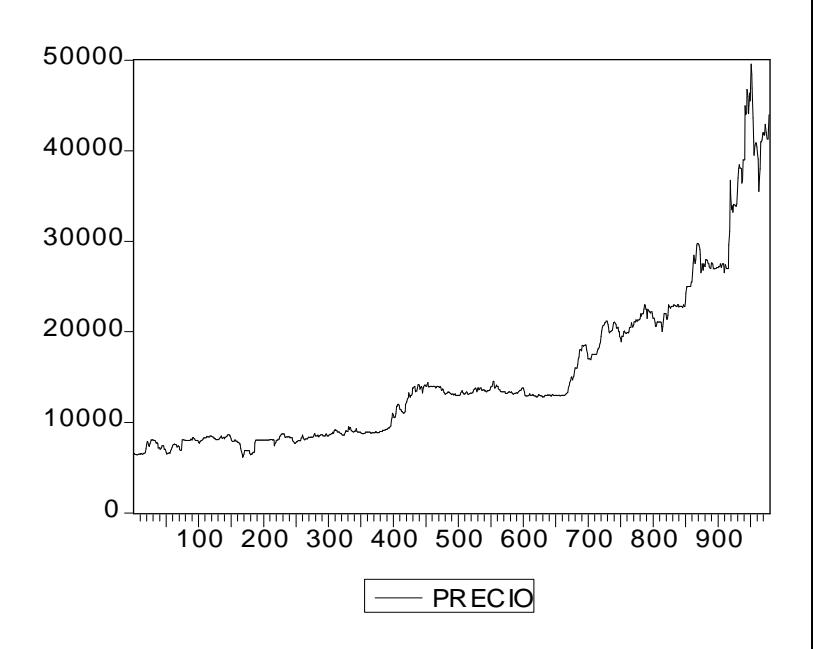

## **Filtro Lineal**

Es posible y apropiado combinar una línea de retardo con una red lineal, para crear el filtro lineal, el cual se constituye en nuestro sistema neuronal. La red que estamos considerando, está referenciada en el campo del procesamiento de señales digitales como un filtro de respuesta de impulso finito(FIR).

Nuestro procedimiento específico de trabajo consistió en diseñar, entrenar y simular un filtro lineal (compuesto de una línea de retardo y una red lineal ), al cual le ingresamos un conjunto de datos (acciones de Bavaria) a través de la línea de retardos, con el propósito de predecir valores futuros de series de tiempo, en donde los valores próximos en una señal, están dados por los valores anteriores de la misma.

**Estacionariedad** 

## Día MATLAB<sup>®</sup> UDES **Seminario Gratis**

Se realizo el test de raíz unitaria de Dickey-Fuller para determinar si el proceso es estacionario; si no lo es, determinar el número de diferencias que se requiere para que el proceso sea estacionario.

La serie inicial no es estacionaria. Se demostró utilizando el test de Dickey Fuller que al diferenciar una vez la serie se torna estacionaria en media.

Después de estimar el modelo se realizo el test de multiplicadores de Lagrange para determinar si existía efecto Arch. En dicho test se rechazó la hipótesis de que no existía efecto ARCH, es decir que debemos estimar la volatilidad, ya que existe presencia de efecto ARCH.

Finalmente se encontró que el modelo estimado es un TARCH (heteroscedasticidad condicional autorregresiva por tramos) y se estiman los rendimientos promedio y la volatilidad. La ecuación para los rendimientos es

$$
W_t = 0.001039 + 0.173779 W_{t-1}^{\text{d}}
$$

Y la ecuación para la varianza condicional heteroscedastica es

$$
h_t^2 = 7.55E - 06 + 0.154627 \varepsilon_{t-1}^2 - 0.068226 \varepsilon_{t-1}^2 d_{\text{pqrr} \text{ln} \text{ln}}^2
$$

Donde

$$
d_{t-1} = \begin{cases} 1 & \text{si } \mathcal{E}_{t-1} \leq 0 \\ 0 & \text{si } \mathcal{E}_{t-1} > 0 \end{cases}
$$

## **PONENCIA # 2**

Con la ecuación anterior **(1)** se pueden obtener las predicciones para el precio de las acciones de Bavaria.

## **2.1 RESULTADOS**

Estableciendo el análisis comparativo entre los resultados reales de las acciones de Bavaria y los valores registrados mediante el modelo Arima, el error relativo porcentual es del **1.6862%** (precisión: **98.3138%**), pero partiendo del registro numero 2 hasta el 979.

## **3. MODELO NEURONAL PARA EL PRECIO DE LAS ACCIONES DE BAVARIA**

Nuestro metodología de trabajo se orientó a diseñar, entrenar y simular un filtro lineal (compuesto de una línea de retardo y una red

- $\mathbf{z}^{\prime}$ la base de datos inicialmente en EXCEL al espacio de trabajo de MATLAB.
- Cargar los datos a unas variables específicas de trabajo.
- Elaborar la gráfica respectiva, la cual nos
- Determinar la correspondiente línea de retardos mediante el empleo de una función apropiada, a través de la cual ingresamos el conjunto de datos (acciones de Bavaria)
- Diseñar la red lineal: encontrar los pesos y el bias para la neurona.
- Simular la red: obtener la salida para las señales retardadas

# UDES Día MATLAB<sup>®</sup> **Seminario Gratis**

• Comparar la señal debida a la red neuronal, con la señal real: cálculo de errores

## **3.1 RESULTADOS**

Debido a la implementación de una gran cantidad de filtros, el análisis comparativo nos arrojó una gran cantidad de resultados que nos marcaron una ruta de minimización progresiva del error, pudiendo encontrar en el filtro lineal de 978 retardos (desde el registro número 1 hasta el 979), la coincidencia total, es decir, una precisión del 100%.

## **4. COMENTARIOS FINALES**

- El método Arima nos suministra la rigidez propia de los modelos matemáticos, lo cual es prenda de garantía para la consistencia de los resultados que han de obtenerse. Una vez establecido, su manejo es ágil e inmediato.
- Mediante la implementación del sistema neuronal propuesto, para optimizar los resultados se requiere experimentar con un buen número de filtros, llegando a obtener resultados que superaron a los obtenidos por los métodos estadísticos empleados.
- Lo esencial en la predicción de un valor futuro, consiste en disponer del mayor volumen de información pasada, permitiendo que la estructura neuronal pueda calcular de manera más precisa, en la medida que se posibilita contar con los promedios de los registros anteriores.

## **PONENCIA # 2**

- 1) BIBLIOGRAFIA
	- Aznar, A. S., J. T. Trívez. Métodos de Predicción en Economía. Editorial Ariel, S.A. España. 1993.
	- Uriel, E. Introducción al análisis de series temporales. Modelos ARIMA. Editorial Paraninfo, S.A. España. Primera Edición. 2000.
	- Wei. W. S. Time Series Analysis. Addison-Wesley. 1990.
	- Angel Vilariño Sanz. Turbulencias financieras y riesgos de mercado. 2001.
	- Tsay Ruey S. Análisis of financial time series. 2002.
	- Walter Enders. Applied Econometric Time Series. John Wiley & Sons, Inc. 2001.
	- Manual de Matlab. The MATHWORKS Inc.
	- Neural Networks TOOLBOX. User's Guide. The MATHWORKS Inc.